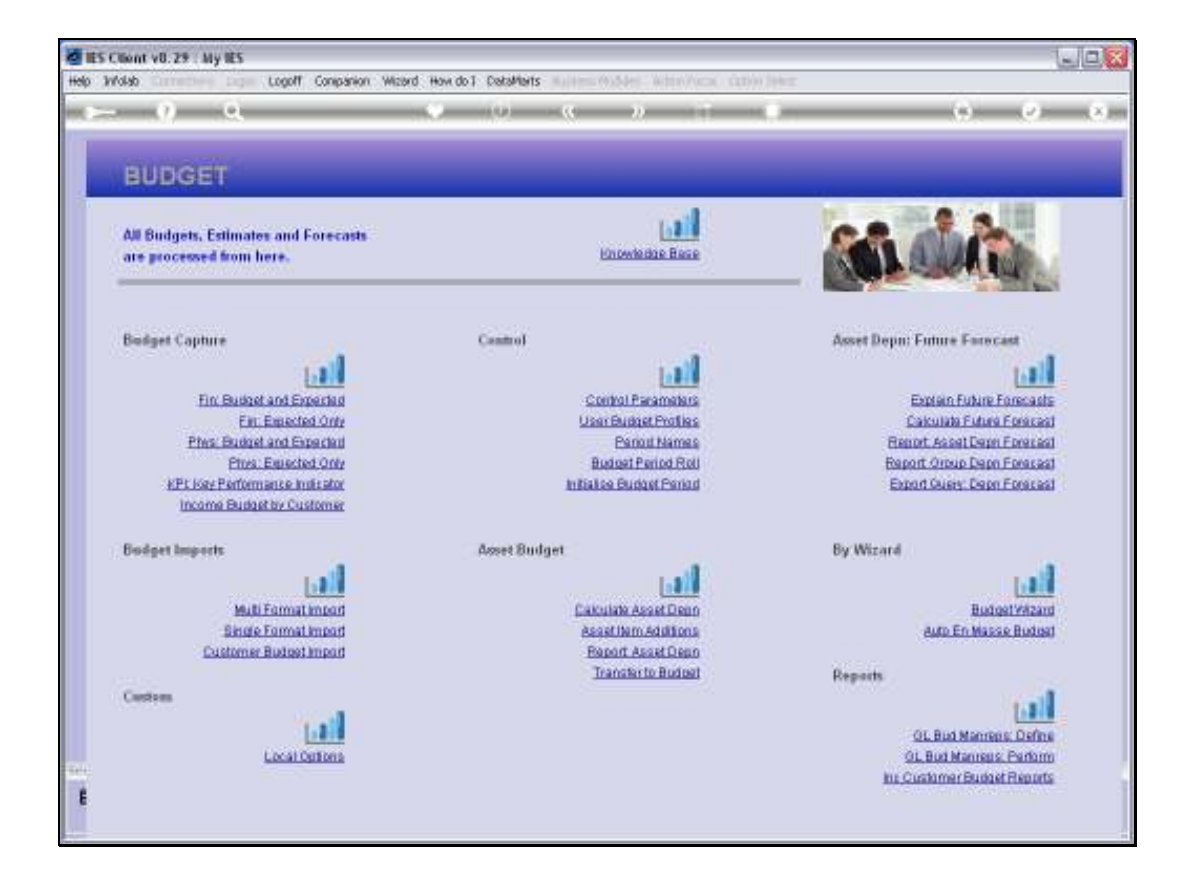

## Slide 1

Slide notes: The Asset Depreciation Forecast Report provides a listing of Forecast Depreciation as calculated by a Forecast.

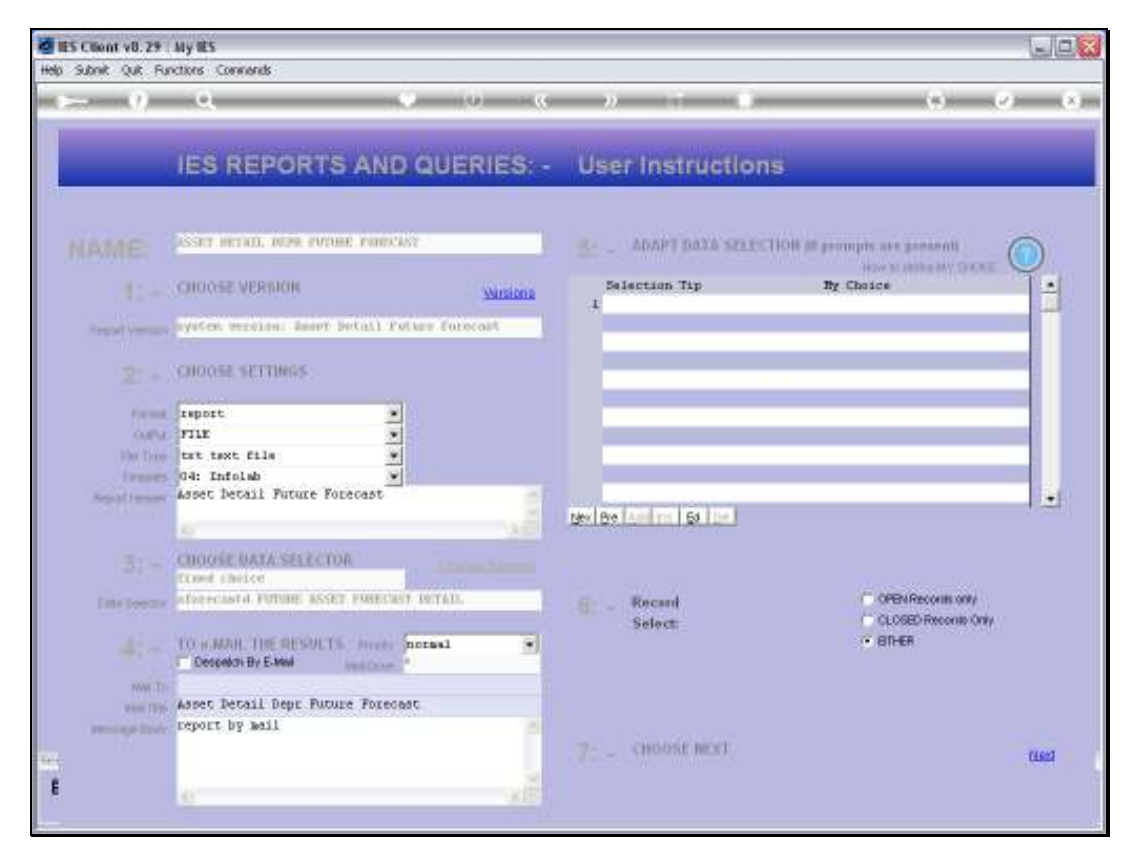

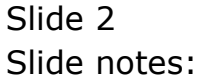

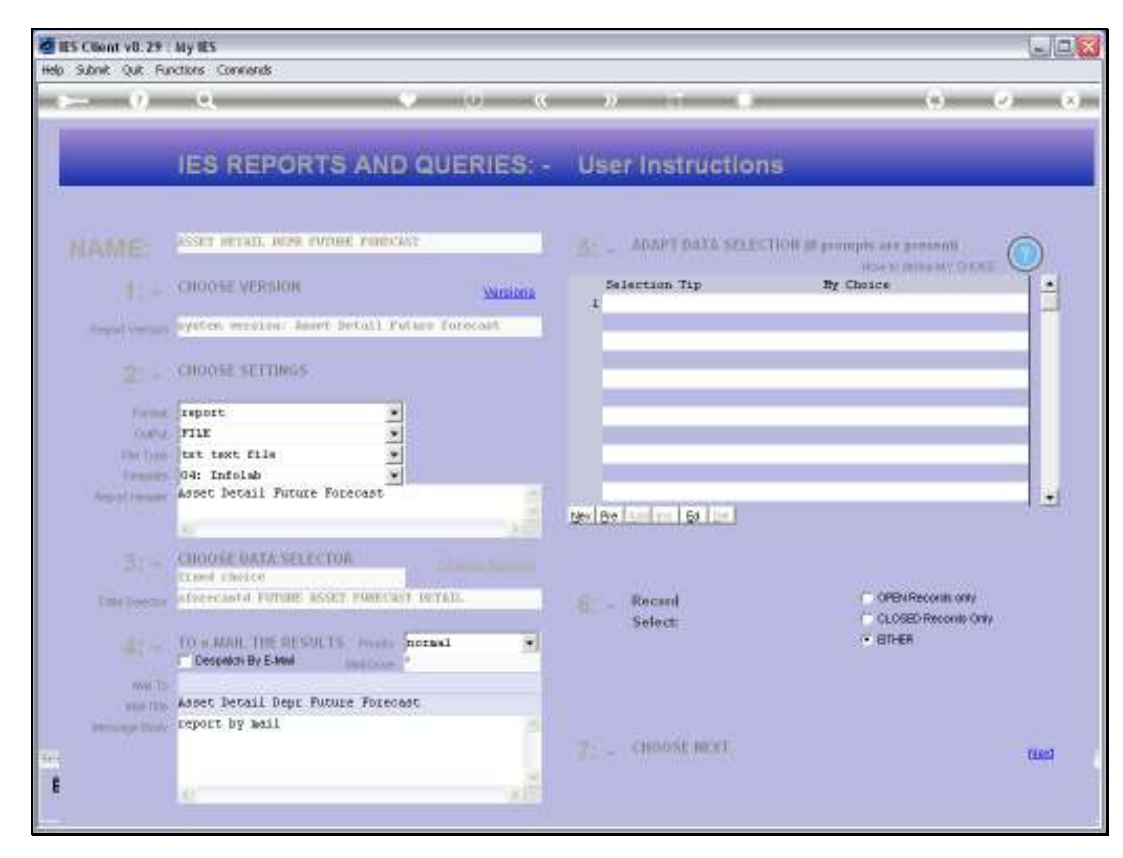

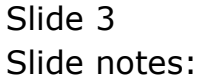

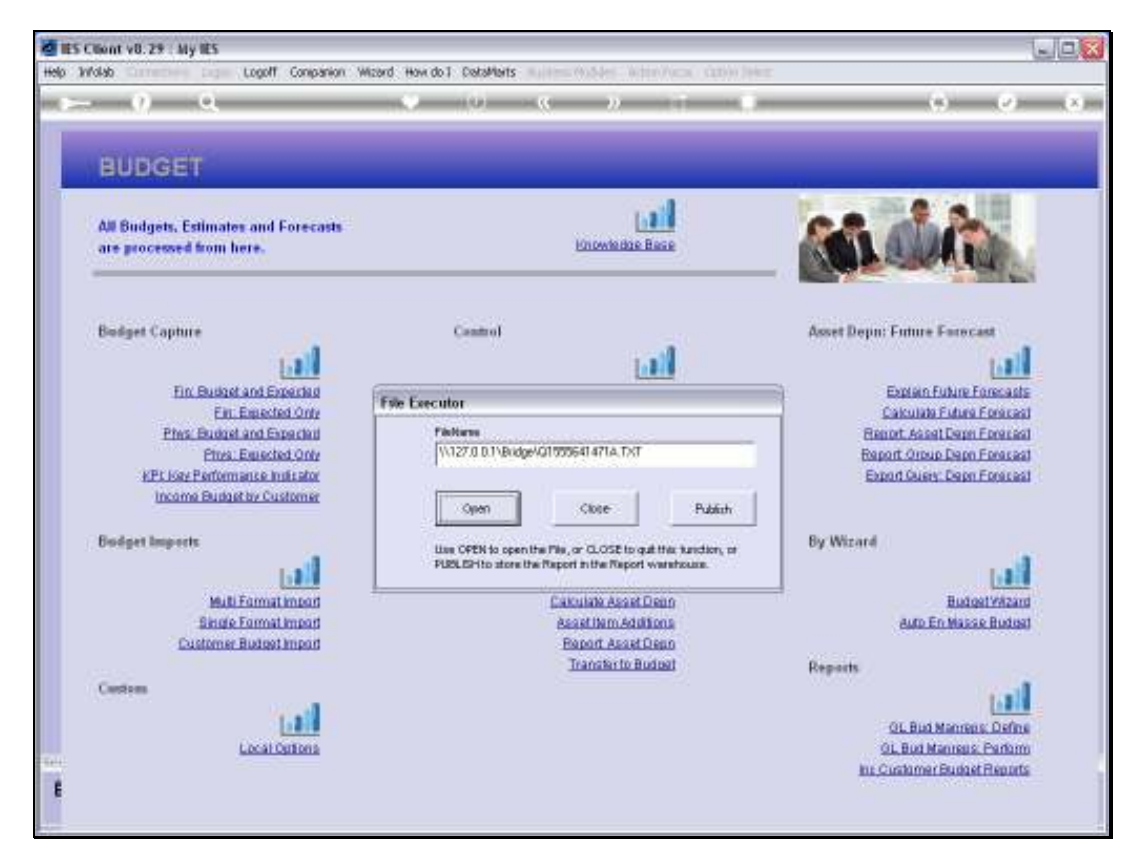

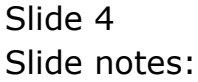

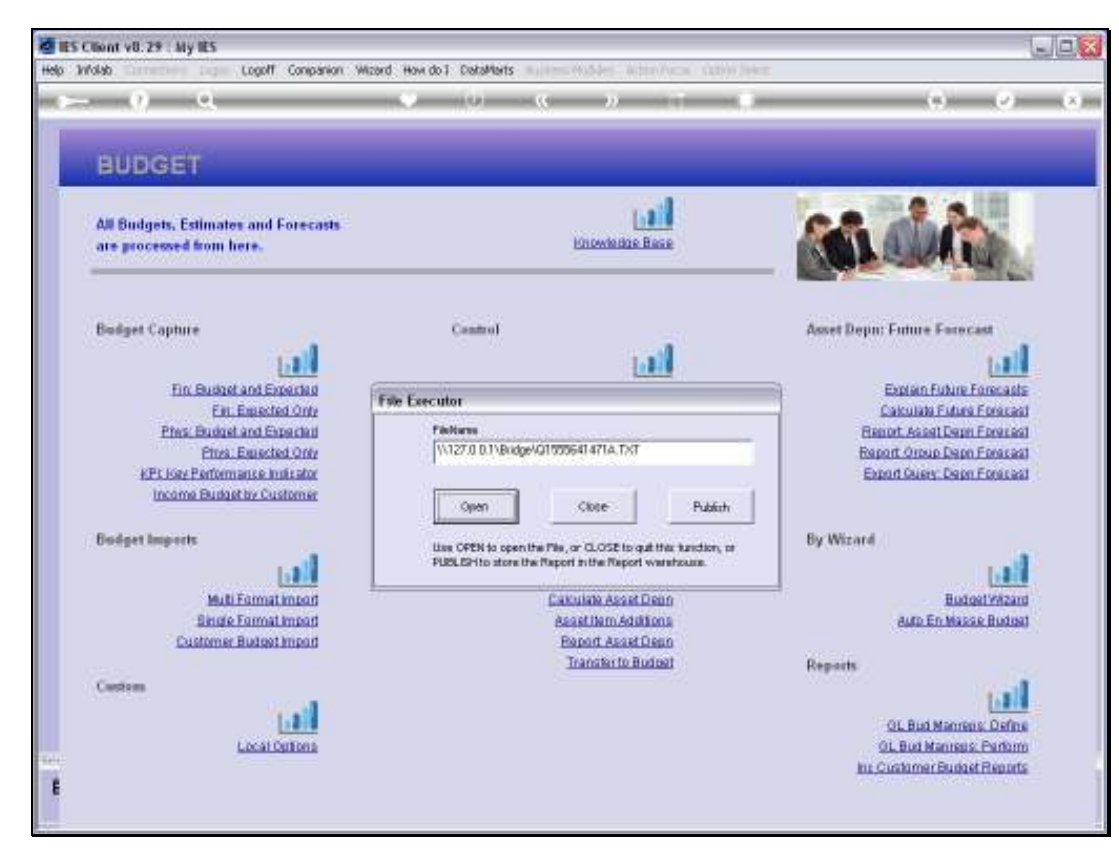

Slide 5 Slide notes:

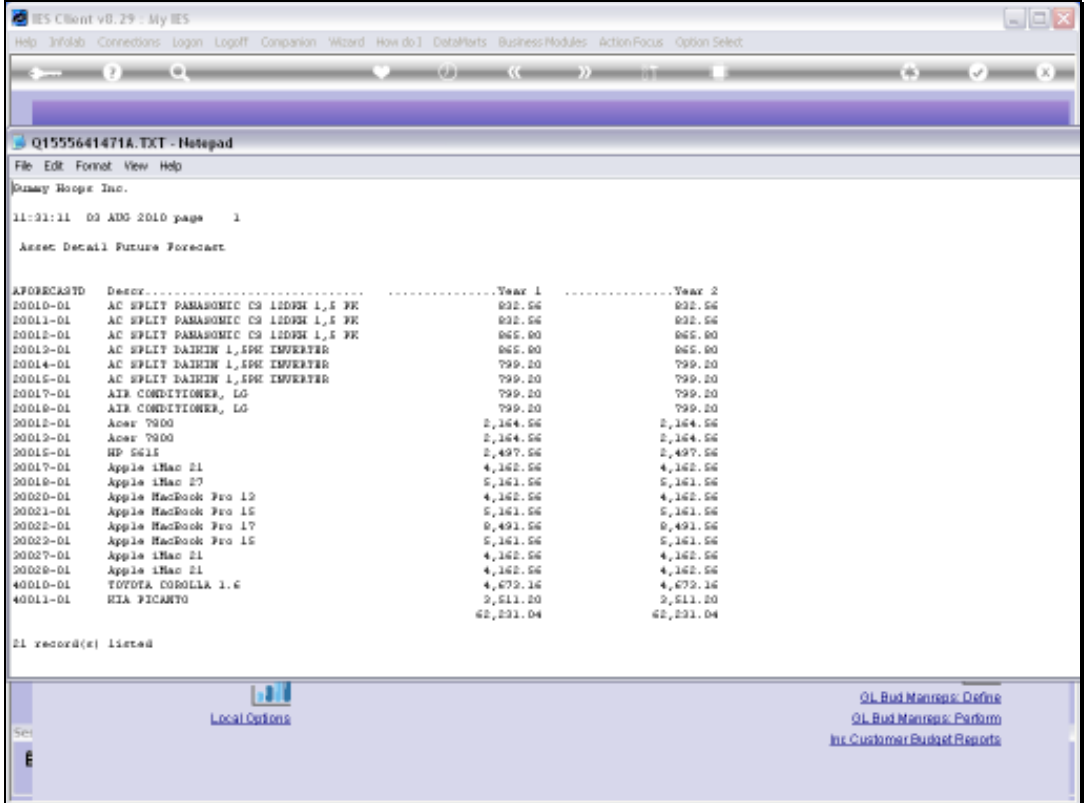

## Slide 6

Slide notes: The Report lists only the 1st 2 Forecast Years, but the Report supports User Versions and more columns for more Years can be added. The Data Query provides all the Years for the results in a spreadsheet.

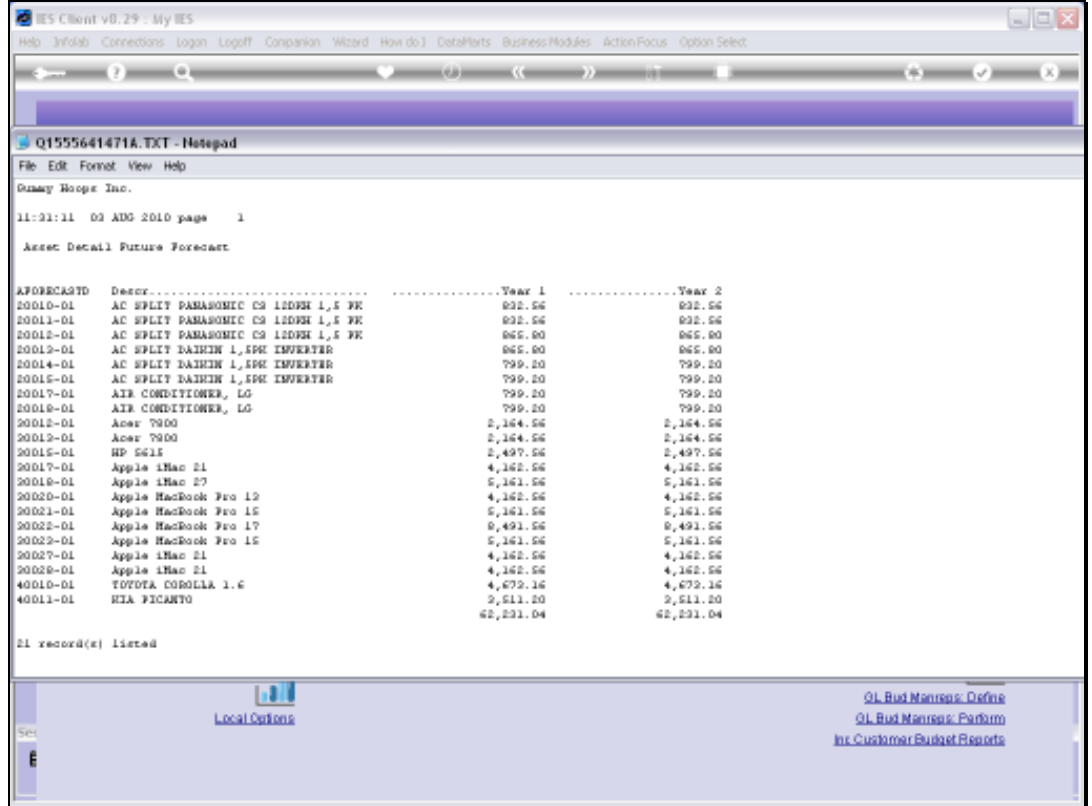

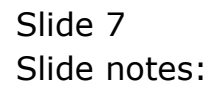